## Datenblatt

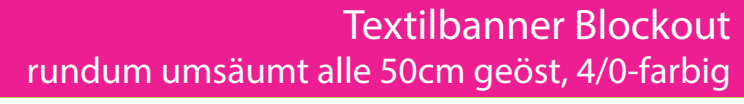

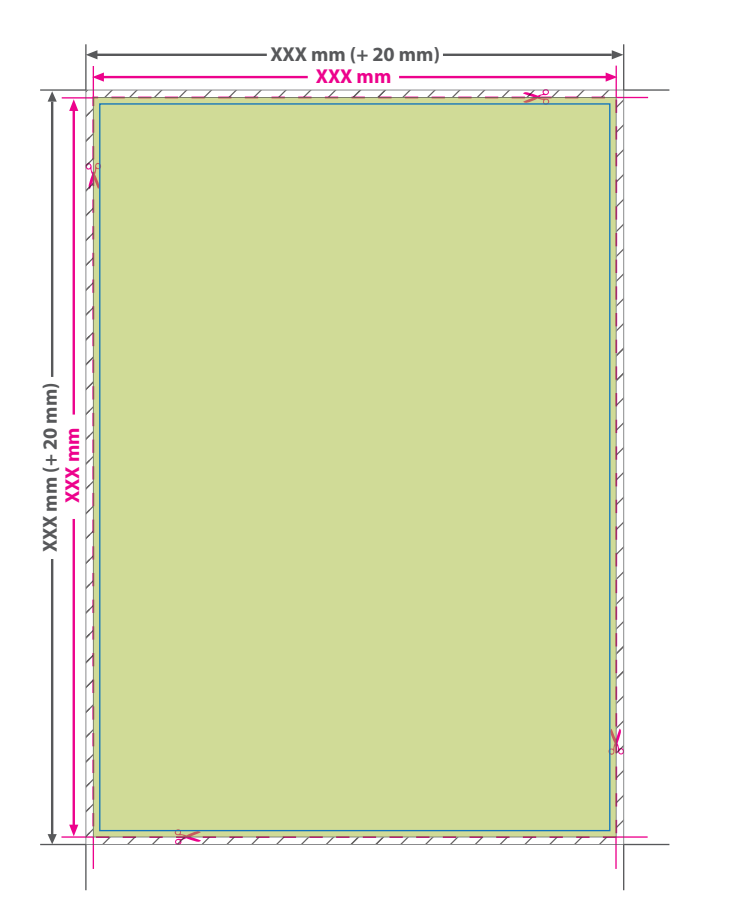

Bitte beachten Sie, wenn Sie mit wichtigen Gestaltungselementen etwa 4 cm vom Rand wegbleiben, wird kein Element von einer Öse verdeckt.

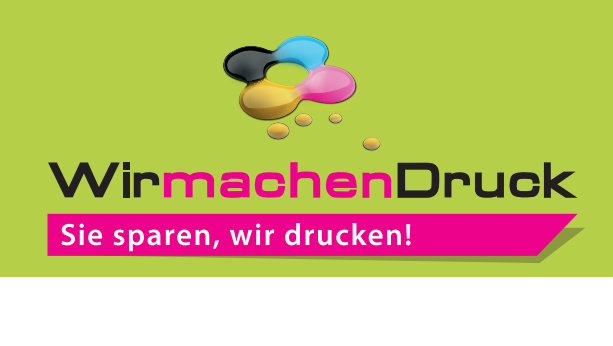

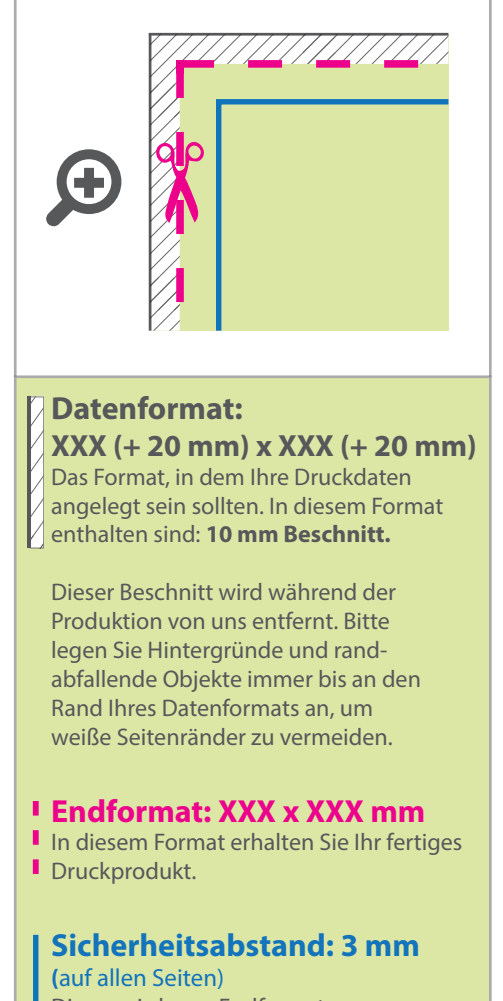

Dieser wird vom Endformat aus gemessen und verhindert unerwünschten Anschnitt Ihrer Texte und Informationen während der Produktion.

## 5 Tipps zur fehlerfreien Gestaltung Ihrer Druckdaten

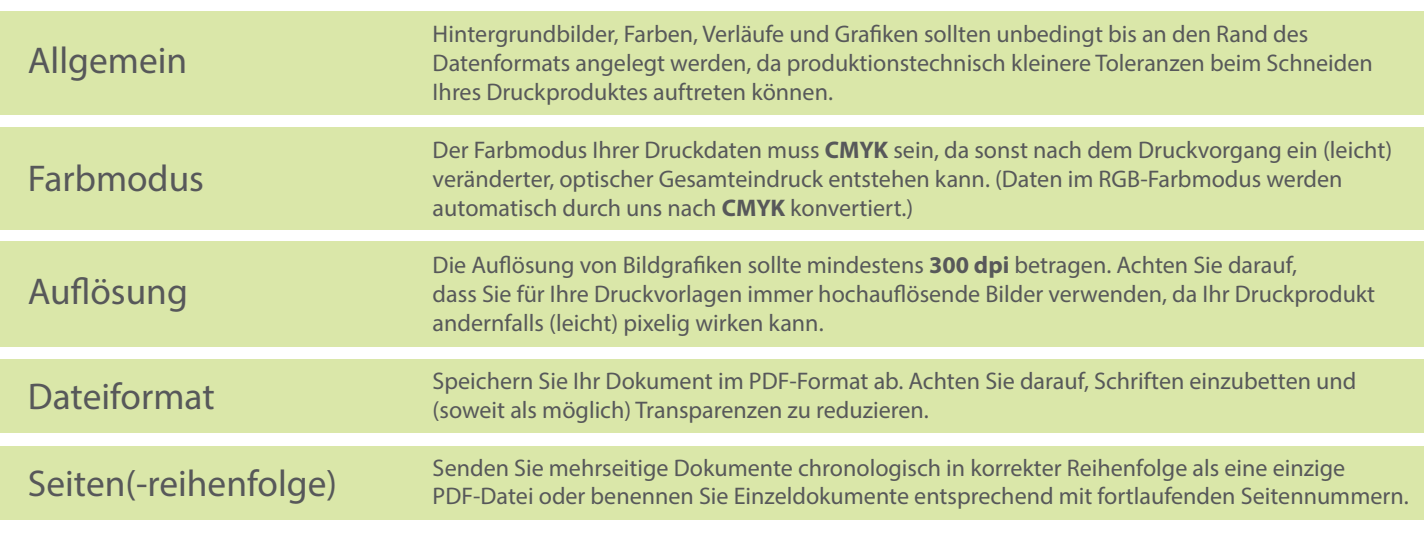